# ORMACIÓN E-LEARNING

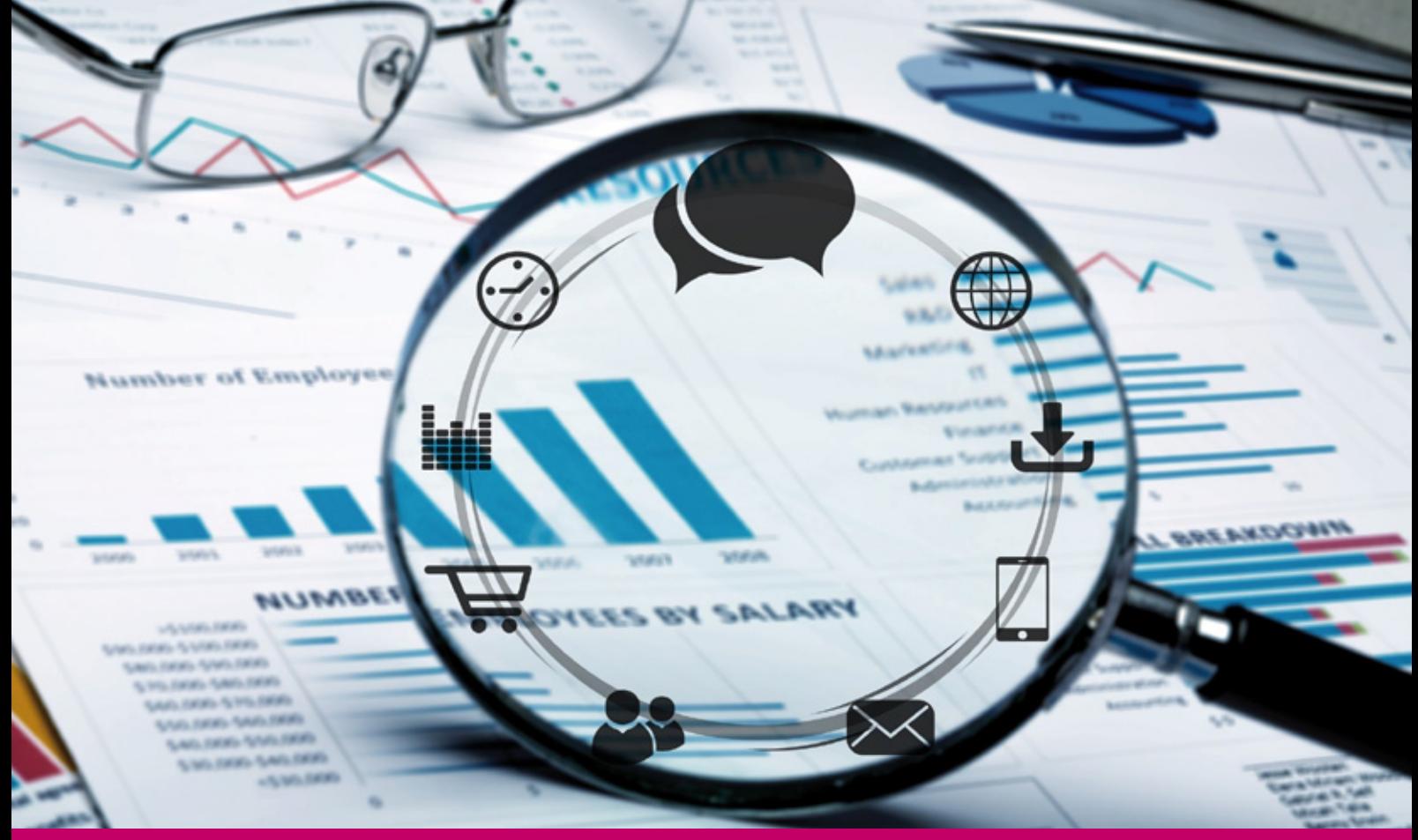

# Curso Online de **SAP Financiero (FI) Nivel Usuario**

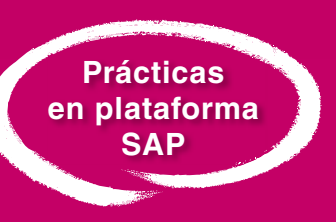

*Competencias para manejarse con fluidez en la interfaz del software FI de SAP a nivel de usuario.*

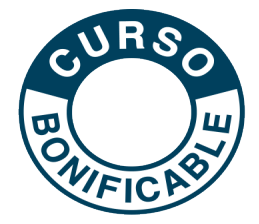

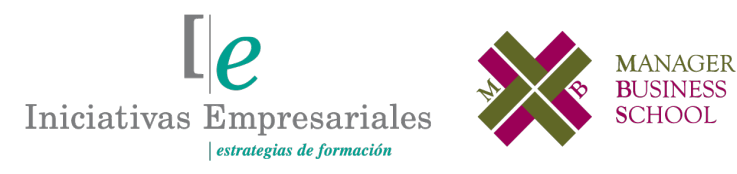

**Tel. 900 670 400 - attcliente@iniciativasempresariales.com www.iniciativasempresariales.com**

### **Presentación**

 $\sqrt{2}$ 

Como sistema líder mundial en la gestión empresarial, SAP es la herramienta más completa, flexible e integral de todas las aplicaciones de empresa en sus diferentes departamentos. Debido a su gran extensión a nivel mundial, cada vez más elevado principalmente en las grandes compañías, se hace necesario completar la formación económico-financiera con las grandes prestaciones que ofrece SAP especialmente en su módulo financiero o FI.

El objetivo de este curso es profundizar en los procesos y competencias para desenvolverse con agilidad a nivel de usuario y conseguir aprovechar las fantásticas utilidades del módulo FI de SAP. Conoceremos cómo tomar agilidad en el entorno SAP descubriendo las funcionalidades más comunes del uso de transacciones, variantes, navegabilidad y búsquedas ágiles de información.

### **La Formación E-learning**

Los cursos online se han consolidado como un método educativo de éxito en la empresa ya que aportan flexibilidad al proceso de aprendizaje, permitiendo al alumno escoger los momentos más adecuados para su formación. Con más de 35 años de experiencia en la formación de directivos y profesionales, Iniciativas Empresariales y la Manager Business School presentan sus cursos e-learning. Diseñados por profesionales en activo, expertos en las materias impartidas, son cursos de corta duración y eminentemente prácticos, orientados a ofrecer herramientas de análisis y ejecución de aplicación inmediata en el puesto de trabajo.

Nuestros cursos e-learning dan respuesta a las necesidades formativas de la empresa permitiendo:

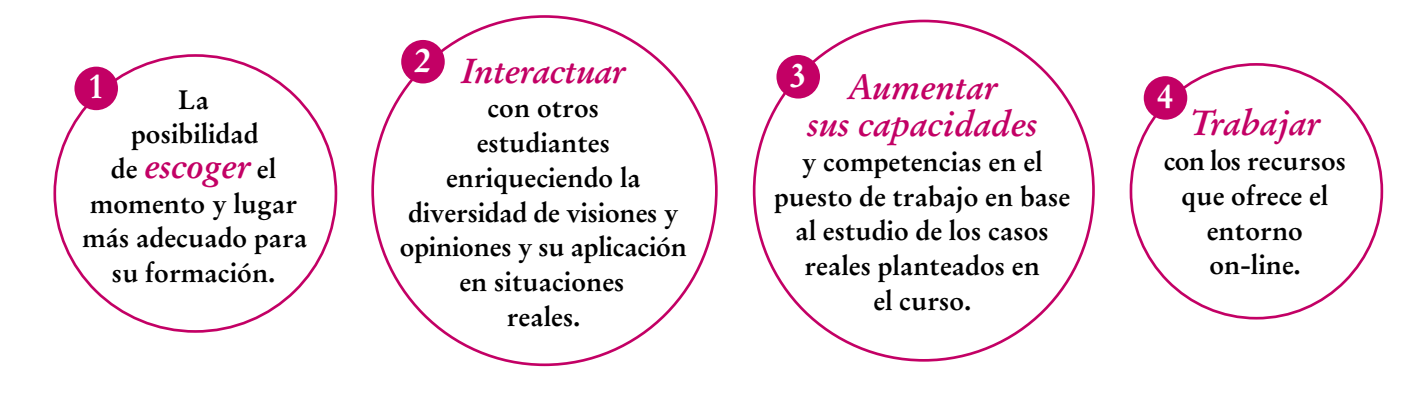

 $l\rho$ 

### **Objetivos del curso:**

- Proporcionar los conocimientos teórico-prácticos necesarios para el uso de SAP FI.
- Conocer cómo se crean los datos maestros en SAP: creación de cuentas contables, creación de proveedores, clientes, bancos propios…
- Descubrir el impacto que tiene sobre las contabilizaciones todos los campos que existen en las fichas de maestros de cuentas, impuestos, proveedores, clientes…
- Registrar todo tipo de facturas y abonos de proveedores, clientes con impuestos y sin impuestos.
- Saber realizar las compensaciones para la conciliación de proveedores, cuentas de mayor, clientes…
- Conocer las transacciones de pagos y cobros individuales con diferencias en el pago.
- Crear operaciones contables para poder trabajar con el libro de caja.
- Ejecutar los programas de pagos automáticos y configurarlo para resolver los errores en los pagos masivos de remesas a proveedores y manejar el uso masivo del mismo.
- Configurar y ejecutar las cartas de reclamaciones a clientes sobre partidas no cobradas definiendo el procedimiento de reclamación en SAP.
- Extraer valiosos informes estándar SAP para el control y localización de toda la información contable: facturas, libro diario, saldos, partidas abiertas y automatización de variantes y disposiciones de selección.

### Dominando el SAP FI a nivel de usuario podrá manejar esta potente herramienta y estará preparado para trabajar con agilidad en cualquier empresa que la utilice" "<br>"<br>"

### **Dirigido a:**

Directores Financieros y de Contabilidad, así como a todos aquellos responsables de área que no tengan conocimiento de la herramienta y quieran entender y manejar con agilidad y efectividad el SAP FI a nivel de usuario.

Válido también para todas aquellas personas del departamento de administración que quieran progresar con la ventaja competitiva del uso avanzado de SAP FI.

### **Estructura y Contenido del curso**

**El curso tiene una duración de 80 horas lectivas 100% online** que se realizan a través de la plataforma e-learning de Iniciativas Empresariales que permite el acceso de forma rápida y fácil a todo el contenido:

#### **Manual de Estudio**

7 módulos de formación que contienen el temario que forma parte del curso y que ha sido elaborado por profesionales en activo expertos en la materia.

#### **Ejercicios de aprendizaje y pruebas de autoevaluación**

para la comprobación práctica de los conocimientos adquiridos.

#### **Material Complementario**

En cada uno de los módulos que le ayudará en la comprensión de los temas tratados.

#### **Bibliografía y enlaces**

de lectura recomendados para completar la formación.

### **Metodología 100% E-learning**

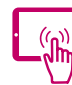

### **Aula Virtual**\*

Permite el acceso a los contenidos del curso desde cualquier dispositivo las 24 horas del día los 7 días de la semana.

En todos nuestros cursos es el alumno quien marca su ritmo de trabajo y estudio en función de sus necesidades y tiempo disponible.

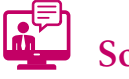

### **Soporte Docente Personalizado**

El alumno tendrá acceso a nuestro equipo docente que le dará soporte a lo largo de todo el curso resolviendo todas las dudas, tanto a nivel de contenidos como cuestiones técnicas y de seguimiento que se le puedan plantear.

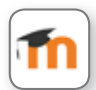

\* El alumno podrá descargarse la APP Moodle Mobile (disponible gratuitamente en Google Play para Android y la Apple Store para iOS) que le permitirá acceder a la plataforma desde cualquier dispositivo móvil y realizar el curso desde cualquier lugar y en cualquier momento.

Para aquellos alumnos que no tengan acceso a SAP en su empresa, Iniciativas Empresariales les ofrece la posibilidad de realizar los ejercicios de aprendizaje del curso en un sistema de pruebas SAP, tramitando la suscripción a dicho sistema por un periodo de 3 meses con acceso las 24 horas del día x 7 días a la semana. Esta suscripción tiene un coste adicional al precio del curso 150  $\epsilon$  + IVA.

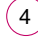

### **Contenido del Curso**

### **MÓDULO 1. Introducción a SAP y datos maestros**

**SAP es el acrónimo de Systems, Aplications and Products in Data Processing (Sistemas, Aplicaciones y Productos en el procesamiento de datos). Es el nombre del sistema y de la empresa que lo desarrolla además de una ERP, es decir, una herramienta para la planificación, análisis y control de los recursos de la empresa.**

#### **1.1. Introducción a SAP:**

- 1.1.1. Características.
- 1.1.2. Proceso de implantación.
- 1.1.3. Perfiles de SAP.
- 1.1.4. Estructura de SAP:
- 1.1.4.1. Transacciones.
- 1.1.4.2. Carpeta de favoritos.
- 1.1.4.3. Modificar favoritos.
- 1.1.4.4. Eliminar favoritos.
- 1.1.5. Tipos de campos.
- 1.1.6. Matchcodes.
- 1.1.7. Mensajes tipo.
- 1.1.8. Modos.

 $5^{\circ}$ 

#### **1.2. Creación de cuentas:**

- 1.2.1. Conceptos SAP.
- 1.2.2. Conceptos: componentes de FI.
- 1.2.3. Creación de cuentas:
- 1.2.3.1. Niveles o segmentos.
- 1.2.3.2. Creación de cuentas a nivel de plan.
- 1.2.4. Creación de cuentas a nivel de sociedad:
- 1.2.4.1. Categoría fiscal (IVA).
- 1.2.4.2. Grupo de status de campo.
- 1.2.4.3. Visualización de partidas individuales (PI).
- 1.2.4.4. Gestión de partidas abiertas (PA).

#### **1.3. Cuentas a pagar, acreedores (AP):**

- 1.3.1. Segmentos cuentas auxiliares:
- 1.3.1.1. Datos a nivel de mandante.
- 1.3.1.2. Datos a nivel de sociedad.
- 1.3.1.3. Datos a nivel del área de compras.
- 1.3.2. Campos más importantes a nivel mandante:
- 1.3.2.1. Nº que identifica al acreedor.

 **Tel. 900 670 400 - attcliente@iniciativasempresariales.com - www.iniciativasempresariales.com**

**12** horas

#### Formación E-Learning

### **SAP Financiero (FI) Nivel Usuario**

- 1.3.2.2. Grupo de acreedores o grupo de cuentas.
- 1.3.2.3. El CIF.
- 1.3.3. Campos más importantes a nivel de sociedad financiera:
- 1.3.3.1. Cuenta asociada.
- 1.3.3.2. Condición de pago.
- 1.3.3.3. Verificación de factura doble.

#### **1.4. Cuentas a cobrar, deudores (AR).**

#### **1.5. Documentos:**

- 1.5.1. Definición y clases.
- 1.5.2. Estructura de un documento:
- 1.5.2.1. Cabecera.
- 1.5.2.2. Posiciones.
- 1.5.2.3. Clase de documento.
- 1.5.3. Registro de documentos:
- 1.5.3.1. Datos de cabecera.
- 1.5.3.2. Posiciones del documento.
- 1.5.4. Visualización de un documento.
- 1.5.5. Modificación de un documento.
- 1.5.6. Modificación de una posición de un documento.
- 1.5.7. Visualización de las modificaciones de un documento.
- 1.5.8. Transacción Enjoy.

### **MÓDULO 2. Contabilización y compensación**

#### **12** horas

 $l\rho$ 

#### **2.1. Registro facturas acreedores y deudores:**

- 2.1.1. Registro facturas acreedores:
- 2.1.1.1. Datos de cabecera.
- 2.1.1.2. Datos de las posiciones.
- 2.1.2. Registro de facturas de deudores.
- 2.1.3. Registro de abonos de acreedores.
- 2.1.4. Registro de abonos de deudores.
- 2.1.5. Informes de cuentas de mayor y cuentas auxiliares:
- 2.1.5.1. Visualizar saldos.
- 2.1.5.2. Visualizar / modificar partidas.

#### **2.2. Modificación de documentos registrados.**

#### **2.3. Anulación de documentos (de mayor, acreedores o deudores):**

- 2.3.1. Contabilización de anulación estándar o normal.
- 2.3.2. Contabilización de anulación negativa.

 $6^{\circ}$ 

#### Formación E-Learning

### **SAP Financiero (FI) Nivel Usuario**

#### **2.4. Compensación de partidas abiertas (PA):**

2.4.1. Compensar cuenta.

2.4.2. Compensación con contabilización.

#### **2.5. Diferencias de pagos:**

2.5.1. Los grupos de tolerancia de los usuarios.

- 2.5.2. Los grupos de tolerancia de los acreedores/deudores.
- 2.5.3. Diferencias de pago dentro de los límites de tolerancia.
- 2.5.4. Diferencia de pago está por encima de los límites de tolerancia:
- 2.5.4.1. Pago o cobro parcial.
- 2.5.4.2. Partidas por el resto.
- 2.5.4.3. Orígenes de diferencia.

#### **MÓDULO 3. Libro de caja, registro preliminar y operaciones CME 12** horas

 $l\rho$ 

#### **3.1. Libro de caja:**

- 3.1.1. Definición y funcionamiento.
- 3.1.2. Creación de las operaciones contables.

#### **3.2. Operaciones en cuenta de mayor especiales (CME):**

- 3.2.1. Clasificación de operaciones CME (Cuenta Mayor Especial):
- 3.2.1.1. Teniendo en cuenta factores empresariales.
- 3.2.1.2. Teniendo en cuenta factores técnicos.
- 3.2.2. Registro operaciones CME:
- 3.2.2.1. Claves contables CME.
- 3.2.2.2. Pasos previos.
- 3.2.2.3. Registro de anticipos efectuados.

#### **3.3. Registro preliminar de documentos:**

- 3.3.1. Tipo de registro preliminar:
- 3.3.1.1. Bajo el principio de verificación por dos o más personas.
- 3.3.1.2. Transacciones habituales.
- 3.3.2. Modificar o terminar un documento registrado de forma preliminar:
- 3.3.2.1. Modificar documento preliminar.
- 3.3.2.2. Registrar finalmente o anular un documento preliminar.
- 3.3.3. Retención de documentos.

 $\mathbf{7}$ 

### **MÓDULO 4. Programa de pagos automáticos**

**12** horas

**Además de poder realizar pagos y cobros de forma manual, SAP nos permite también realizarlos mediante el programa de pagos automáticos que es una herramienta para poder gestionar los pagos automáticamente con acreedores, aunque también se puede usar con deudores.**

#### **4.1. Introducción.**

#### **4.2. Configuración:**

- 4.2.1. Pasos:
- 4.2.1.1. Sociedades (todas).
- 4.2.1.2. Sociedades pagadoras.
- 4.2.1.3. Vías de pago en el país.
- 4.2.1.4. Vías de pago en la sociedad.
- 4.2.1.5. Creación bancos propios.
- 4.2.1.6. Determinación de bancos.

#### **4.3. Ejecución:**

- 4.3.1. Creación propuesta de pago automático.
- 4.3.2. Pasos:
- 4.3.2.1. Actualizar los parámetros.
- 4.3.2.2. Programar la ejecución de la propuesta de pagos.
- 4.3.2.3. Tratar, modificar la propuesta de ejecución.
- 4.3.2.4. Planificar la ejecución del pago.
- 4.3.2.5. Planificar la impresión de los medios de pago.

### **MÓDULO 5. Programa de reclamaciones**

**8** horas

**Con esta herramienta de SAP podemos comprobar si las cuentas de deudores (o acreedores) tienen partidas abiertas y vencidas cuyo importe hay que reclamar.**

#### **5.1. Conceptos generales.**

#### **5.2. Configuración:**

- 5.2.1. Niveles de reclamación.
- 5.2.2. Gastos de reclamación.
- 5.2.3. Importes mínimos.
- 5.2.4. Textos de reclamación.
- 5.2.5. Tratamiento datos maestro deudor.

#### **5.3. Ejecución:**

5.3.1. Actualizar los parámetros.

#### Formación E-Learning

### **SAP Financiero (FI) Nivel Usuario**

- 5.3.2. Planificar la ejecución de la reclamación.
- 5.3.3. Tratar la propuesta de reclamaciones.
- 5.3.4. Impresión de las reclamaciones.

### **MÓDULO 6. Informes SAP de gestión financiera**

**12** horas

**12** horas

- **6.1. Sistema de información.**
- **6.2. Variables y variantes de informes.**

**6.3. List Wiewer:**

6.3.1. Diseño de SAP List Viewer.

6.3.2. Selecciones.

6.3.3. Modificar el formato de imagen.

### **MÓDULO 7. Operaciones de cierre financiero**

**7.1. Pasos técnicos.**

- **7.2. Pasos documentales.**
- **7.3. Contabilización en grupo de ledgers.**

#### **7.4. Cierre en deudores y acreedores:**

- 7.4.1. Confirmación de saldos.
- 7.4.2. Ajustes de valor.
- 7.4.3. Reagrupación de créditos y deudas.
- 7.4.4. Valoración de moneda extranjera.

໌9ົ

### **Autor**

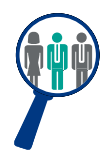

#### **Alfredo Sánchez**

Licenciado en Administración y Dirección de Empresas. Consultor y Responsable de Proyectos de implantación SAP nacional e internacional en multinacionales con amplia experiencia como docente SAP.

Compagina su actividad como Responsable SAP de diversos módulos con la aplicación de dichos procesos y conocimientos en la docencia tanto a nivel usuario como consultoría avanzada crossdepartamental.

### **Titulación**

Una vez finalizado el curso el alumno recibirá el diploma que acreditará el haber superado de forma satisfactoria todas las pruebas propuestas en el mismo.

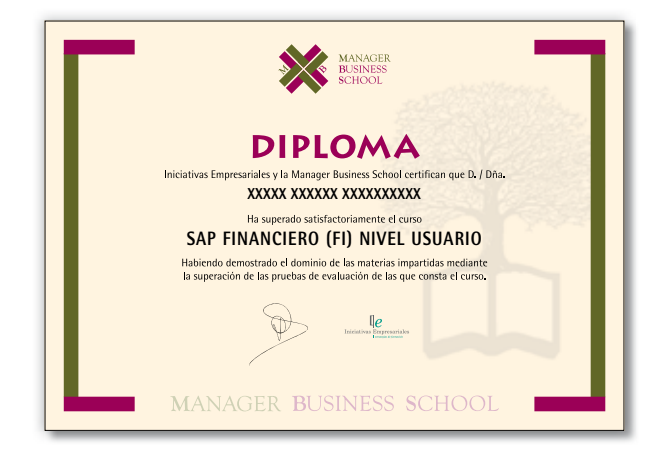